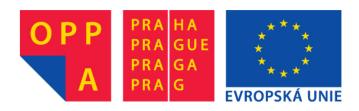

### OI-OPPA. European Social Fund Prague & EU: We invest in your future.

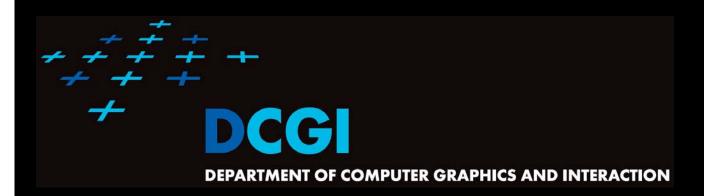

#### **WINDOWING**

#### PETR FELKEL

**FEL CTU PRAGUE** 

felkel@fel.cvut.cz

https://cw.felk.cvut.cz/doku.php/courses/a4m39vg/start

Based on [Berg], [Mount]

**Version from 6.12.2012** 

# Windowing queries - examples

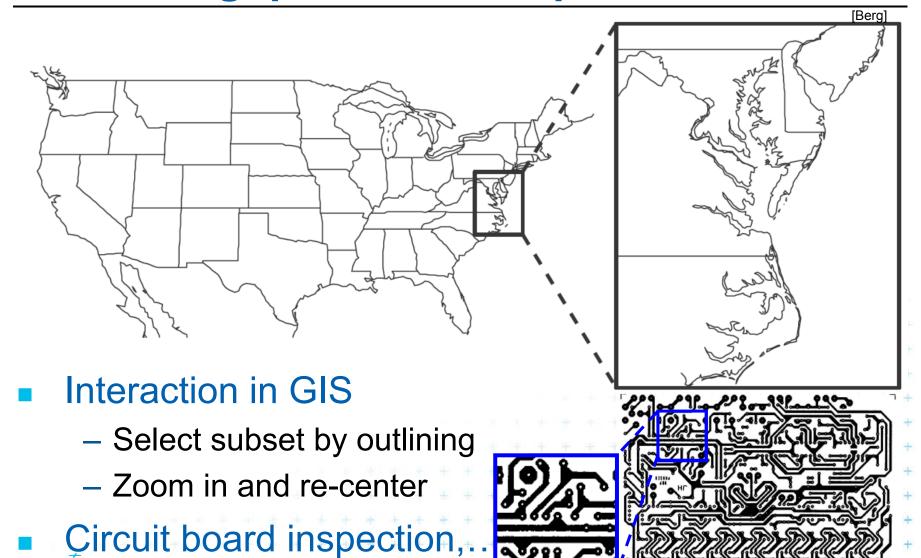

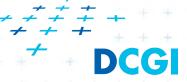

#### Talk overview

- Windowing intro
- Windowing of axis parallel line segments in 2D (interval tree - IT)
  - Opak) Line stabbing (interval tree with sorted lists)
  - A) Line segment stabbing (IT with range trees)
  - B) Line segment stabbing (IT with priority search trees)
- Windowing of line segments in general position
  - segment tree

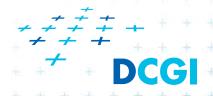

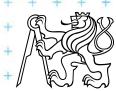

### Windowing versus range queries

- Range queries (range trees in Lecture 03)
  - Points
  - Often in higher dimensions
- Windowing queries
  - Line segments, curves, ...
  - Usually in low dimension (2D, 3D)

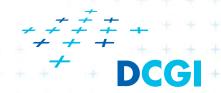

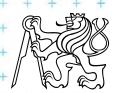

### Windowing queries

- Preprocess the data into a data structure
  - so that the ones intersected by the query rectangle can be reported efficiently
- Two cases

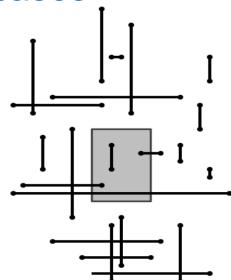

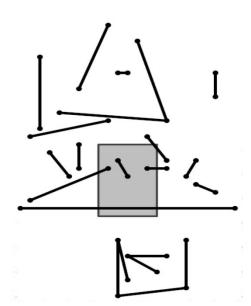

Axis parallel line segments

Arbitrary line segments

(non-crossing)

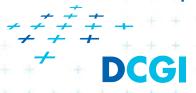

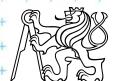

### Windowing of axis parallel line segments

#### Window query

- Given
  - a set of orthogonal line segments S (preprocessed),
  - and orthogonal query rectangle  $W = [x : x'] \times [y : y']$
- Count or report all the line segments of S that

intersect W

- Such segments have
  - a) 1 endpoint in
  - b) 2 end points in Included
  - c) no end point in Cross over

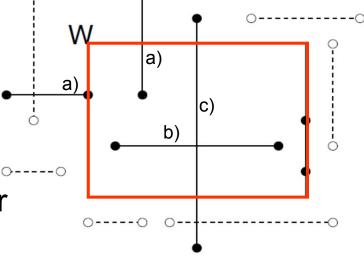

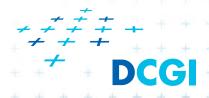

## Line segments with 1 or 2 points inside

### a) 1 point inside

- Use a range tree (Lesson 3)
- $O(n \log n)$  storage
- $O(\log^2 n + k)$  query time or
- O(log n + k) with fractional cascading

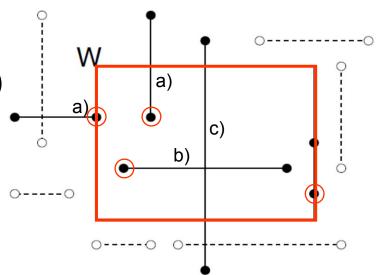

#### b) 2 points inside – as a) 1 point inside

- Avoid reporting twice
  - 1. Mark segment when reported (clear after the query)
  - 2. When end point found, check the other end-point. Report only the leftmost or bottom endpoint

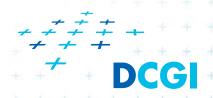

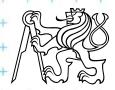

### Line segments that cross over the window

#### c) No points inside

- not detected using a range tree
- Cross the boundary twice or contain one boundary edge

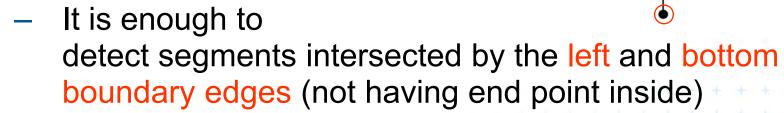

- For left boundary: Report the segments intersecting vertical query line segment (B)
- Let's discuss vertical query line first (A)
- Bottom boundary is rotated 90°

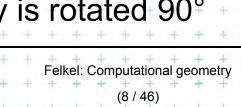

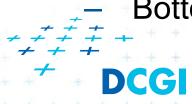

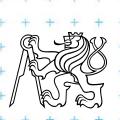

#### **Talk overview**

- Windowing intro
- Windowing of axis parallel line segments in 2D (interval tree - IT)
  - Opakování) Line stabbing (interval tree with sorted lists)
  - A) Line segment stabbing (IT with range trees)
  - B) Line segment stabbing (IT with priority search trees)
- Windowing of line segments in general position
  - segment tree

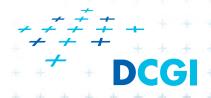

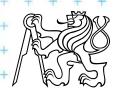

### A: Segment intersected by vertical line->1D

- Query line ℓ := (x=q<sub>x</sub>)
   Report the segments stabbed by a vertical line
  - = 1 dimensional problem(ignore y coordinate)
- => Report the interval containing query point q<sub>x</sub>

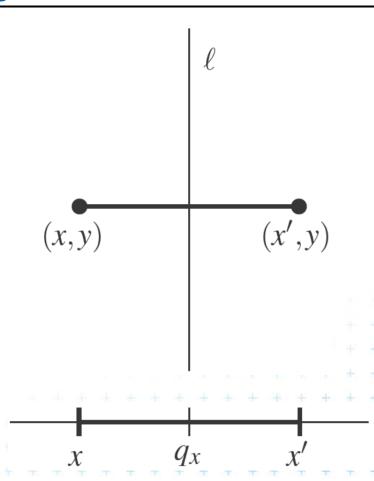

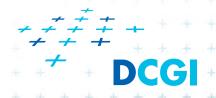

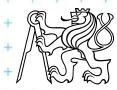

### Interval tree principle

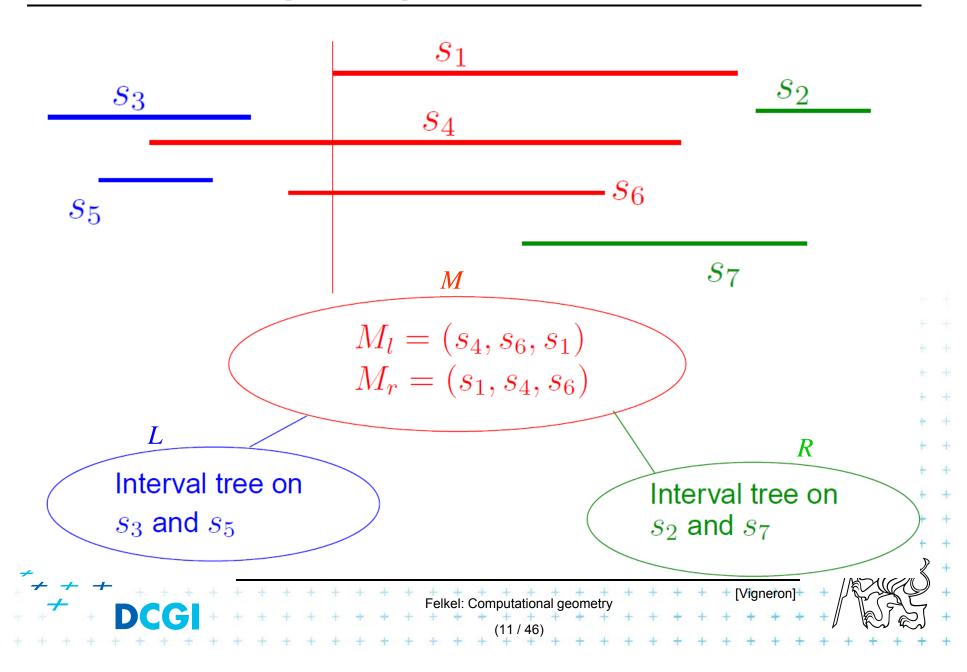

# Static interval tree [Edelsbrunner80]

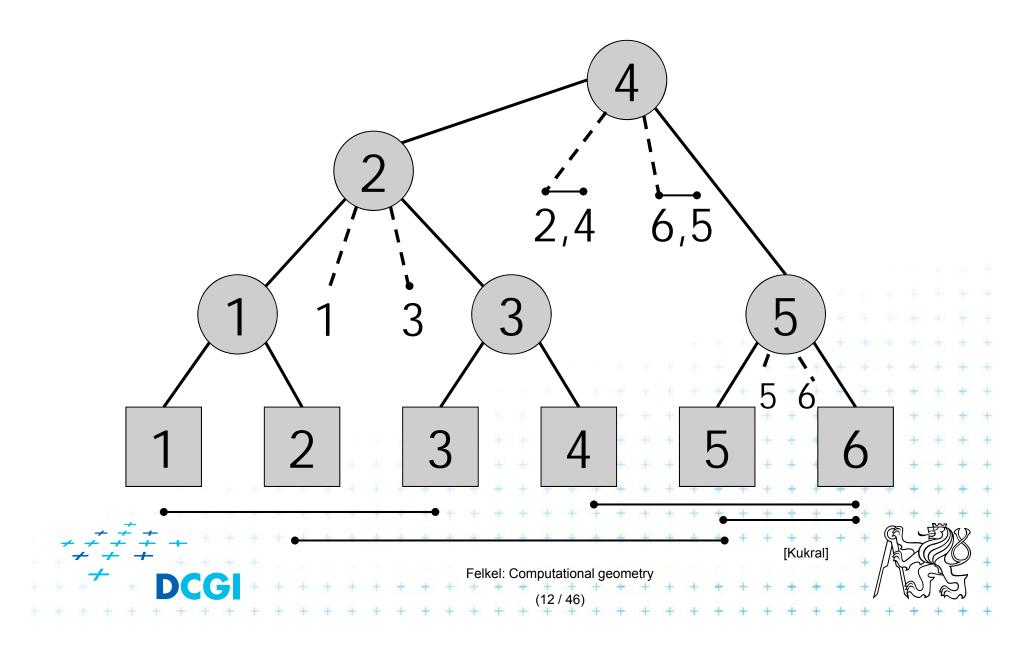

### Primary structure – static tree for endpoints

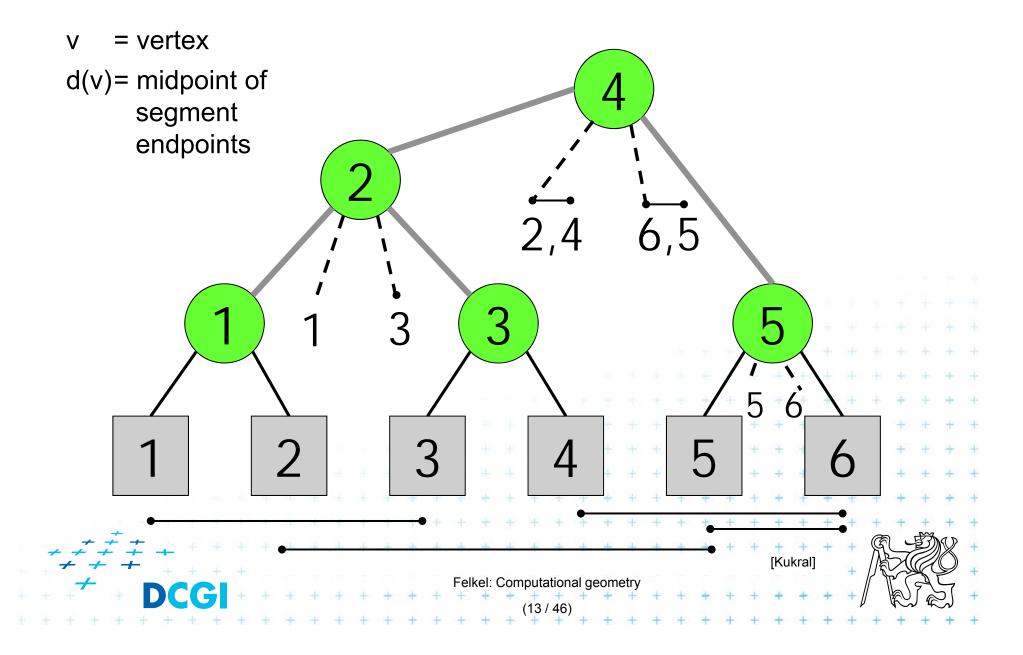

### Secondary lists – sorted segments in M

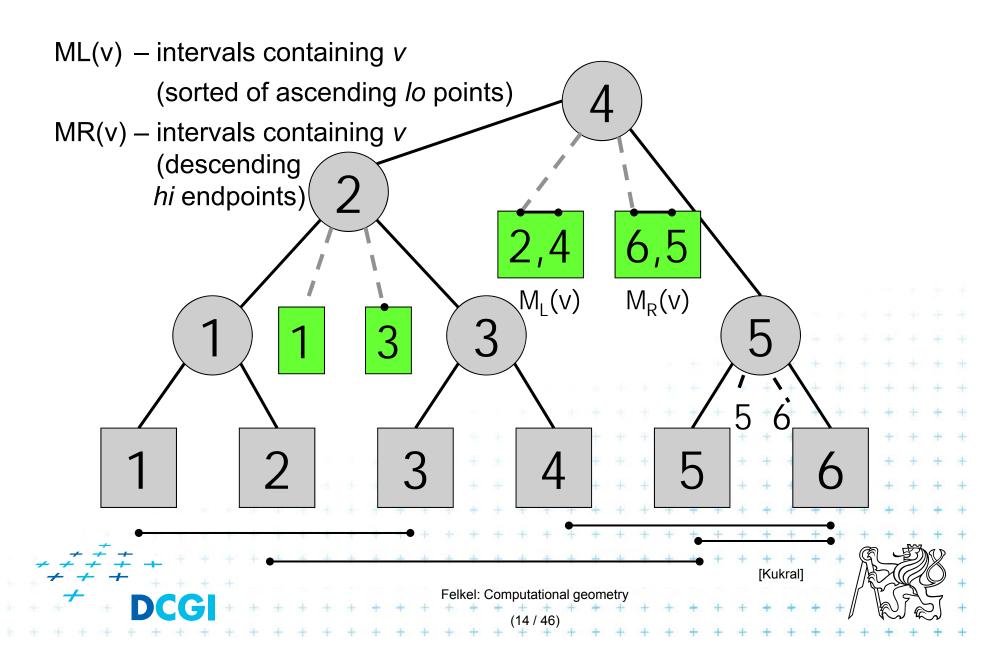

### Interval tree construction (all intervals at once)

```
ConstructIntervalTree(S)
                                  // Intervals all active – no active lists
Input:
         Set S of intervals on the real line – on x-axis
Output:
         The root of an interval tree for S
   if (|S| == 0) return null
                                                        // no more
   else
      xMed = median endpoint of intervals in S
                                                       // median endpoint
      L = \{ [xlo, xhi] in S | xhi < xMed \} 
                                                        // left of median
      R = \{ [xlo, xhi] in S | xlo > xMed \}
                                                       // right of median
       M = { [xlo, xhi] in S | xlo <= xMed <= xhi }
                                                       // contains median
6.
     → ML = sort M in increasing order of xlo
                                                       // sort M
     →MR = sort M in decreasing order of xhi
8.
      t = new IntTreeNode(xMed, ML, MR)
                                                       // this node
      t.left = ConstructIntervalTree(L)
10.
                                                 // left subtree
      t.right = ConstructIntervalTree(R) + +
11.
                                                     // right subtree
12
       return t
```

Felkel: Computational geometry

### Line stabbing query for an interval tree

```
Stab(t, xq)
Input:
         IntTreeNode t, Scalar xq
Output: prints the intersected intervals
1. if (t == null) return
                                                    // fell out of tree
   if (xq < t.xMed)
                                                    // left of median?
       for (i = 0; i < t.ML.length; i++)
                                                    // traverse ML
              if (t.ML[i].lo \le xq) print(t.ML[i])
                                                   // ..report if in range
5.
              else break
                                                    // ..else done
       stab(t.left, xq)
                                                    // recurse on left
    else // (xq \ge t.xMed)
                                                    // right of or equal to median
       for (i = 0; i < t.MR.length; i++) {
8.
                                                   // traverse MR + + +
              if (t.MR[i].hi \ge xq) print(t.MR[i]) // ..report if in range
9.
                                                   // ..else done
10.
              else break
       stab(t.right, xq)
11.
                                * * * * * * * * * // recurse on right
```

Note: Small inefficiency for xq == t.xMed – recurse on right

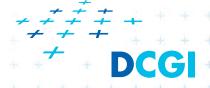

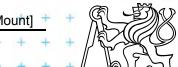

### Complexity of line stabbing via interval tree

#### Construction - O(n log n) time

- Each step divides at maximum into two halves or less (minus elements of M) => tree height O(log n)
- If presorted the endpoints in three lists L,R,M
   then median in O(1) and copy to new L,R,M in O(n)]
- Vertical line stabbing query  $O(k + \log n)$  time
  - One node processed in O(1 + k'), k'=reported intervals
  - v visited nodes in O(v + k), k=total reported intervals
  - $-v = \text{tree height} = O(\log n)$
- Storage O(n)

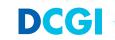

#### **Talk overview**

- Windowing intro
- Windowing of axis parallel line segments in 2D (interval tree - IT)
  - Opakování) Line stabbing (interval tree with sorted lists)
  - A) Line segment stabbing (IT with range trees)
  - B) Line segment stabbing (IT with priority search trees)
- Windowing of line segments in general position
  - segment tree

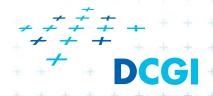

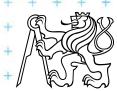

## A: Segment intersected by vertical line - 1D

- Query line ℓ := (x = q<sub>x</sub>)
   Report the segments
  - stabbed by a vertical line
  - = 1 dimensional problem (ignore y coordinate)
- => Report the interval containing query point q<sub>x</sub>

DS: Interval tree

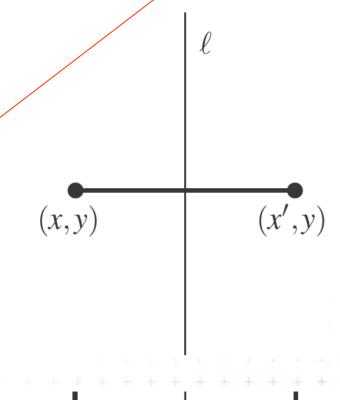

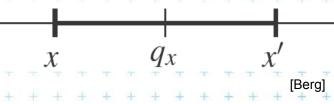

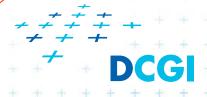

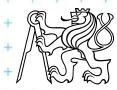

## A: Segment intersected by vertical line - 2D

- Query line  $\ell := q_x \times [-\infty : \infty]$
- Horizontal segment of *M* stabs the query line \ell iff its left endpoint lies in halph-space

 $(-\infty:q_x]\times[-\infty:\infty]$ 

In IT node with stored median xMid report all segments from M

whose left point lies in

$$(-\infty:q_x]$$

if ℓ lies left from xMid

whose right point lies in

$$(q_x : +\infty]$$

if  $\ell$  lies right from xMid

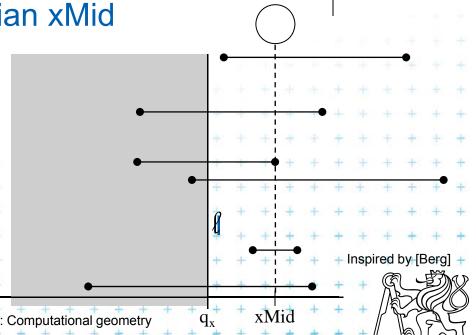

### **B:** Segment intersected by vertical line segment

- Query segment  $q := q_x \times [q_v : q'_v]$
- Horizontal segment of *M* stabs the query segment q iff its left endpoint lies in semi-infinite rectangular region

$$(-\infty:q_x]\times[q_y;q'_y]$$

- In IT node with stored median xMid report all segments
  - whose left point lies in  $(-\infty:q_x]\times[q_y;q'_y]$ if q lies left from xMid
    - whose right point lies in  $(q_x : +\infty] \times [q_y ; q'_y]$ if q lies right from xMid

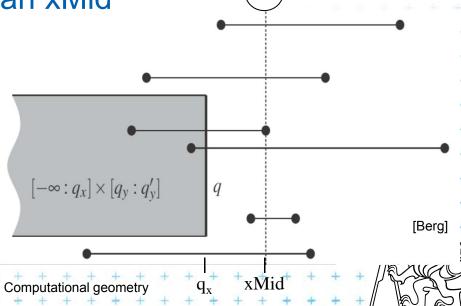

 $(q_{x},q'_{y})$ 

 $(q_x,q_y)$ 

### Data structure for endpoints

- Storage of ML and MR
  - Sorted lists not enough for line segments
  - Use two range trees
- Instead O(n) sequential search in ML and MR perform O(log n) search in range tree with fractional cascading

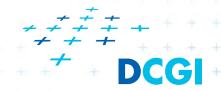

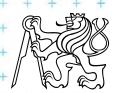

### 2D range tree (without fractional casc. - see more in Lecture 3)

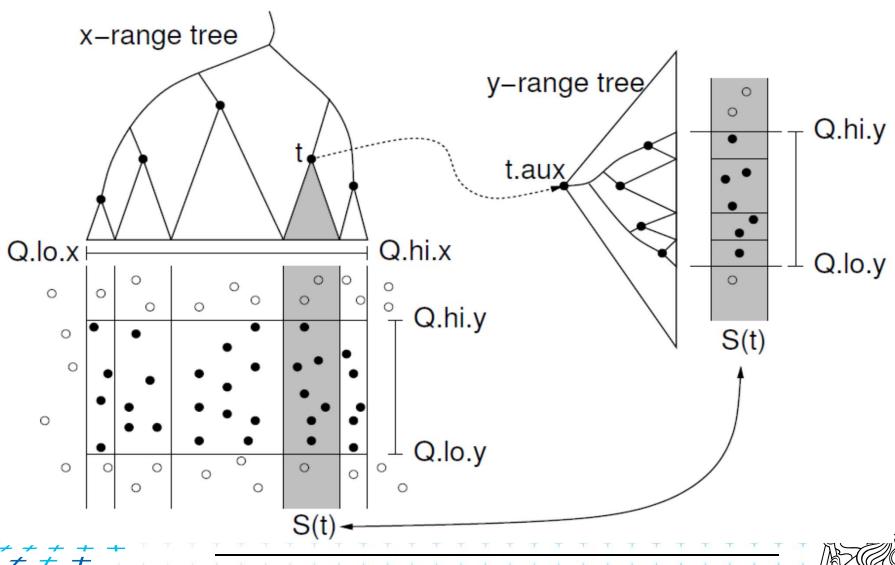

DCGI

## Complexity of line segment stabbing

- Construction O(n log n) time
  - Each step divides at maximum into two halves L,R
     or less (minus elements of M) => tree height O(log n)
  - If the range trees are efficiently build in O(n)
- Vertical line segment stab. q.  $O(k + \log^2 n)$  time
  - One node processed in  $O(\log n + k')$ , k'=reported inter.
  - v visited nodes in  $O(v \log n + k)$ , k=total reported inter.
  - $-v = \text{tree height} = O(\log n)$
  - $O(k + \log^2 n)$  time range tree with fractional cascading
  - $O(k + \log^3 n)$  time range tree without fractional casc.
- Storage O(n log n)

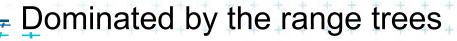

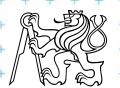

#### Talk overview

- Windowing intro
- Windowing of axis parallel line segments in 2D (interval tree - IT)
  - Opakování) Line stabbing (interval tree with sorted lists)
  - A) Line segment stabbing (IT with range trees)
  - B) Line segment stabbing (IT with priority search trees)
- Windowing of line segments in general position
  - segment tree

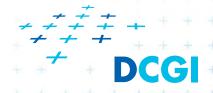

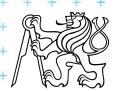

- Priority search trees in case c) on slide 8
  - Exploit the fact that query rectangle in range queries is unbounded
  - Can be used as secondary data structures for both left and right endpoints (ML and MR) of segments (intervals) in nodes of interval tree
  - Improve the storage to O(n) for horizontal segment intersection with window edge (Range tree has  $O(n \log n)$ )
- For cases a) and b) O(n log n) remains
  - we need range trees for windowing segment endpoints

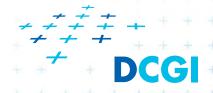

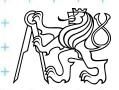

### Rectangular range queries variants

- Let  $P = \{ p_1, p_2, \dots, p_n \}$  is set of points in plane
- Goal: rectangular range queries of the form  $(-\infty: q_x] \times [q_y; q'_y]$
- In 1D: search for nodes v with  $v_x \in (-\infty : q_x]$ 
  - range tree  $O(\log n + k)$  time
  - ordered list O(1 + k) time

(start in the leftmost, stop on v with  $v_x > q_x$ )

- use heap O(1 + k) time

(traverse all children, stop when  $v_x > q_x$ )

- In 2D use heap for points with  $x \in (-\infty : q_x]$ 
  - + integrate information about y-coordinate

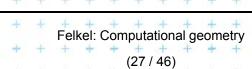

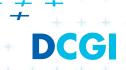

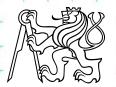

### Heap for 1D unbounded range queries

Traverse all children, stop when  $v_x > q_x$ 

Example: Query  $(-\infty:10]$ report stop 99 100 50 Felkel: Computational geometry

### Heap for 1D unbounded range queries

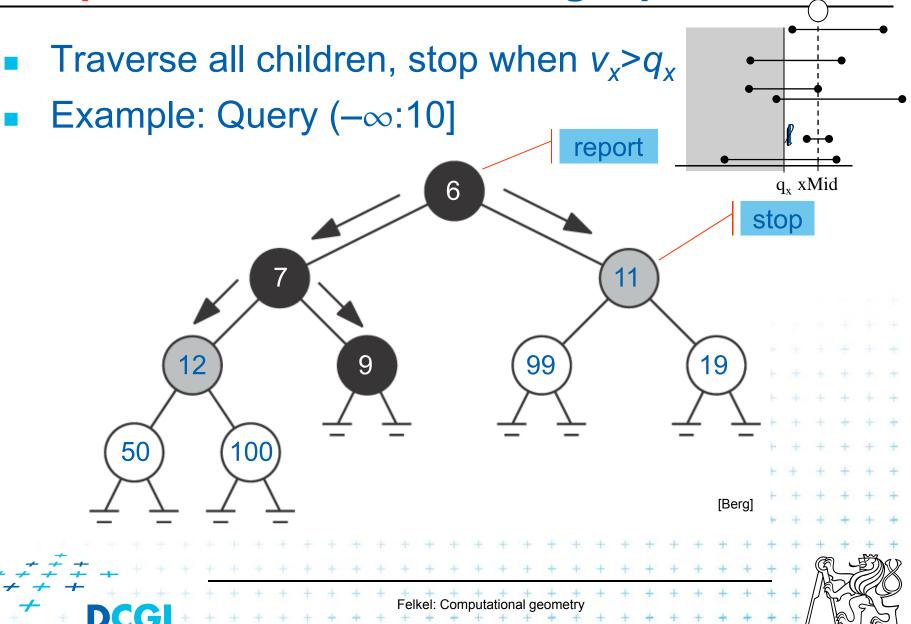

### **Priority search tree (PST)**

- Heap in 2D can incorporate info about both x,y
  - BST on y-coordinate (horizontal slabs) ~ range tree
  - Heap on x-coordinate (minimum x from slab along x)
- If P is empty, PST is empty leaf
- else
  - $p_{min}$  = point with smallest x-coordinate in P --- a heap root
  - $y_{med}$  = y-coord. median of points  $P \setminus \{p_{min}\}$  --- BST root
  - $P_{below} := \{ p \in P \setminus \{p_{min}\} : p_{v} \leq y_{med} \}$
  - $P_{above} := \{ p \in P \setminus \{p_{min}\} : p_y > y_{med} \}$
- Point  $p_{min}$  and scalar  $y_{med}$  are stored in the PST root
- The left subtree is PST of P<sub>below</sub>
- The right subtree is PST of P<sub>above</sub>

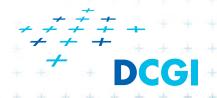

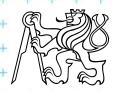

## Priority search tree construction example

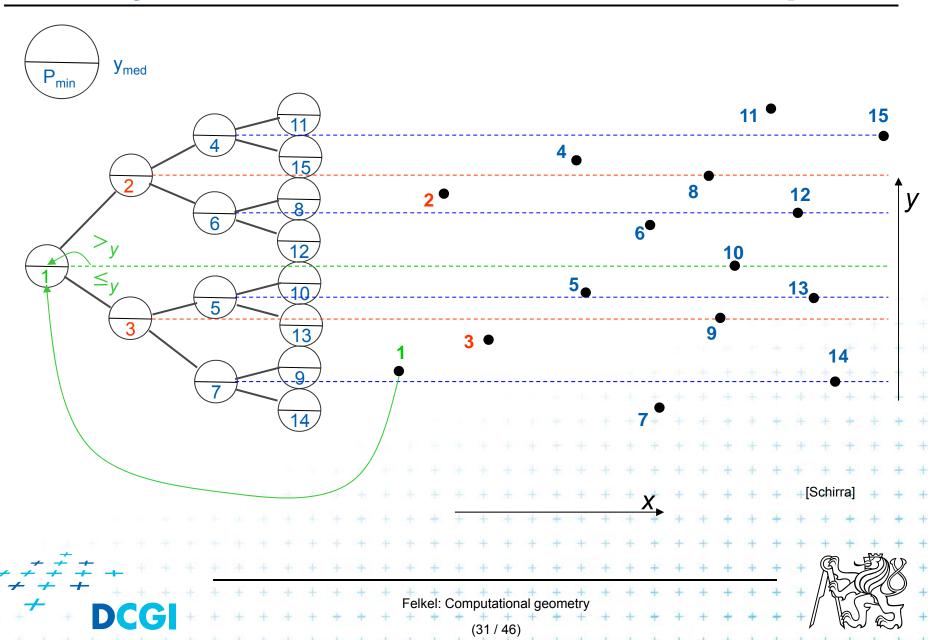

### **Priority search tree definition**

```
PrioritySearchTree(P)
Input:
        set P of points in plane
Output: priority search tree T
1. if P=\emptyset then PST is an empty leaf
    else
3.
                = point with smallest x-coordinate in P
                                                                // heap on x root
                = y-coord. median of points P \setminus \{p_{min}\}
                                                                  // BST on y root
        y<sub>med</sub>
        Split points P \setminus \{p_{min}\} into two subsets – according to y_{med}
5.
6.
                P_{below} := \{ p \in P \setminus \{p_{min}\} : p_{v} \leq y_{med} \}
                P_{above} := \{ p \in P \setminus \{p_{min}\} : p_v > y_{med} \}
                                                                  Notation in alg:
        T = newTreeNode()
        T.p = p_{min} // point [ x, y ]
                                                                  ... p(v)
                                      10.
     T.y = y_{mid} // skalar
11. T.left = PrioritySearchTree(P_{below}) ... Ic(v)
12. T.rigft = PrioritySearchTree(P_{above}) ... rc(v)
13. O( n \log n ), but O( n ) if presorted on y-coordinate and bottom up
                                   Felkel: Computational geometry
```

### **Query Priority Search Tree**

QueryPrioritySearchTree( T,  $(-\infty : q_x] \times [q_y ; q'_y]$ )

Input: A priority search tree and a range, unbounded to the left

Output: All points lying in the range

- 1. Search with  $q_y$  and  $q'_y$  in T // BST on y-coordinate select y range Let  $v_{split}$  be the node where the two search paths split (split node)
- 2. for each node v on the search path of  $q_v$  or  $q_v'$  // points along the paths
- 3. if  $p(v) \in (-\infty : q_x] \times [q_v; q'_v]$  then report p(v) // starting in tree root
- 4. for each node v on the path of  $q_y$  in the left subtree of  $v_{split}$  // inner trees
- 5. if the search path goes left at *v*
- ReportInSubtree(rc(v),  $q_x$ ) // report right subtree
- 7. for each node v on the path of  $q'_v$  in right subtree of  $v_{split}$
- 8. if the search path goes right at *v*
- 9. ReportInSubtree( $lc(v), q_x$ ) // rep. left subtree

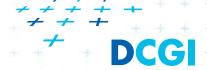

### Reporting of subtrees between the paths

#### ReportInSubtree( $v, q_x$ )

*Input:* The root v of a subtree of a priority search tree and a value  $q_x$ . Output: All points in the subtree with x-coordinate at most  $q_x$ .

- 1. if v is not a leaf and  $x(p(v)) \le q_x$   $// x \in (-\infty : q_x]$  -- heap condition
- 2. Report p(v).
- 3. ReportInSubtree( $lc(v), q_x$ )
- 4. ReportInSubtree( $rc(v), q_x$ )

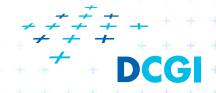

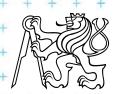

## **Priority search tree query**

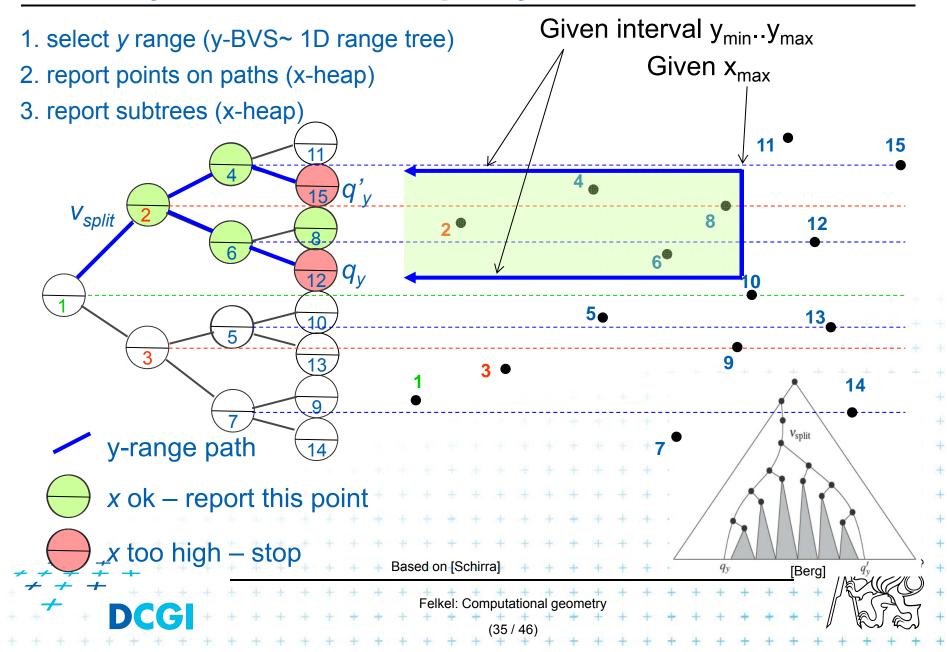

# **Priority search tree complexity**

### For set of *n* points in the plane

- Build  $O(n \log n)$
- Storage O(n)
- Query  $O(k + \log n)$ 
  - points in query range  $(-\infty : q_x] \times [q_y ; q'_y]$
  - k is number of reported points
- Use PST as associated data structure for interval trees for storage of M

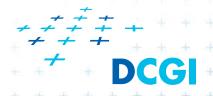

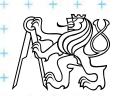

### **Talk overview**

- Windowing intro
- Windowing of axis parallel line segments in 2D (interval tree - IT)
  - Opakování) Line stabbing (interval tree with sorted lists)
  - A) Line segment stabbing (IT with range trees)
  - B) Line segment stabbing (IT with priority search trees)
- Windowing of line segments in general position
  - segment tree
  - windowing of segments in general position

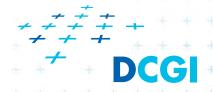

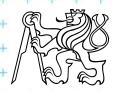

### Windowing of arbitrary oriented line segments

- Two cases of intersection
  - a,b) Endpoint inside the query window => range tree
  - c) Segment intersects side of query window => ???
- Intersection with BBOX (segment bounding box)?
  - Intersection with 4n sides
  - But segments may not intersect the window -> query y

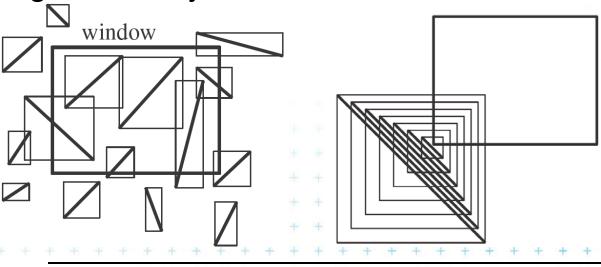

Felkel: Computational geometr

#### Talk overview

- Windowing intro
- Windowing of axis parallel line segments in 2D (interval tree - IT)
  - Opakování) Line stabbing (interval tree with sorted lists)
  - A) Line segment stabbing (IT with range trees)
  - B) Line segment stabbing (IT with priority search trees)
- Windowing of line segments in general position
  - segment tree
  - windowing of segments in general position

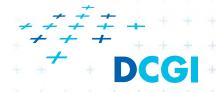

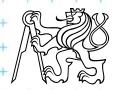

- Exploits locus approach
  - Partition parameter space into regions of same answer
  - Localization of such region = knowing the answer
- For given set S of n intervals (segments) on real line
  - Finds m elementary intervals (induced by interval end-points)
  - Partitions 1D parameter space into these elementary

intervals 
$$o$$
  $p_1$   $p_2$   $p_3$   $p_4$   $p_4$   $p_5$   $p_6$   $p_6$   $p_7$   $p_8$   $p_9$   $p_9$   $p_$ 

- Stores intervals  $s_i$  with the elementary intervals
- Reports the intervals  $s_i$  containing query point  $q_x$ .

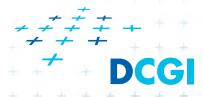

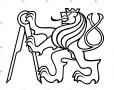

# Segment tree example

#### Intervals

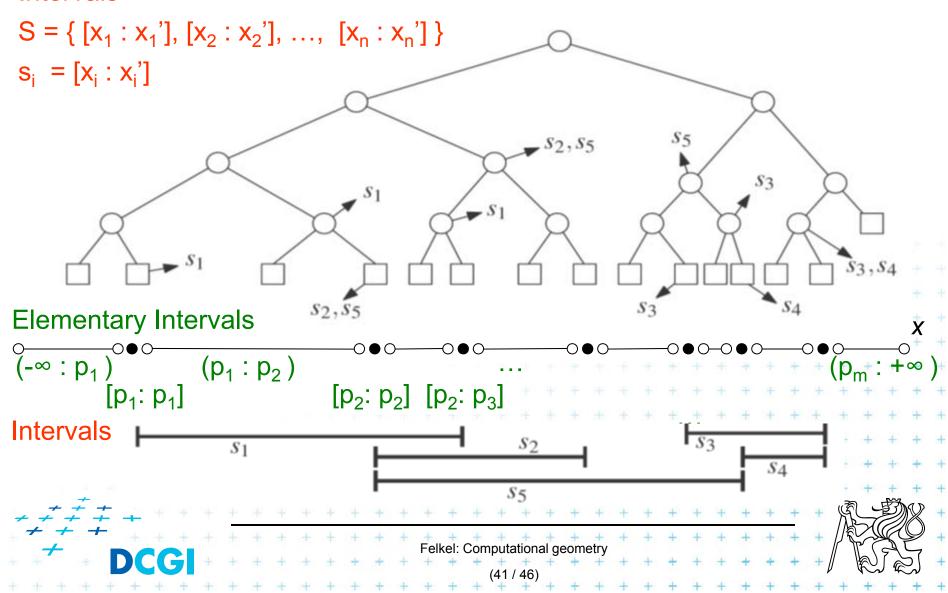

# Segment tree definition

### Segment tree

- Skeleton is a balanced binary tree T
- Leaves ~ elementary intervals Int(v)
- Internal nodes v
  - ~ union of elementary intervals of its children
    - Store: 1. interval Int(v) = union of elementary intervals of its children  $segments s_i$ 
      - 2. canonical set S(v) of intervals  $[x : x'] \in S$
    - Holds Int(v) ⊆ [x : x] and Int(parent(v)]  $\nsubseteq$  [x : x] (node interval is not larger than a segment)
    - Intervals [x : x'] are stored as high as possible, such that
       Int(v) is completely contained in the segment

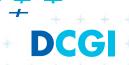

# Segments span the slab

Segments span the slab of the node,  $S(v_1) = \{s_3\}$ but not of its parent  $v_1$ (stored as up as possible)  $S(v_2) = \{s_1, s_2\}$  $S(v_3) = \{s_4, s_6\}$  $S_3$  $Int(v_i) \subseteq s_i$ and  $S_2$  $Int(parent(v_i)] \nsubseteq s_i$  $S_4$  $S_1$ Felkel: Computational geometry

### **Query segment tree**

```
QuerySegmentTree(v, q_x)
        The root of a (subtree of a) segment tree and a query point q_{x}
Output: All intervals in the tree containing q_x.
    Report all the intervals s_i in S(v).
                                           // current node
    if v is not a leaf
                                           // go left
3.
       if q_x \in Int(lc(v))
              QuerySegmentTree( lc(v), q_v)
                                           // or go right
5.
       else
              QuerySegmentTree(rc(v), q_x)
6.
Query time O(\log n + k), where k is the number of reported intervals
    Height O( log n ), O( 1 + k_v ) for node
Storage O(n \log n)
```

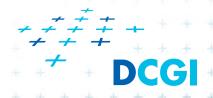

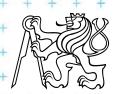

### Segment tree construction

```
ConstructSegmentTree(S)

Input: Set of intervals S - segments

Output: segment tree

1. Sort endpoints of segments in S -> get elemetary intervals ...O(n log n)

2. Construct a binary search tree T on elementary intervals ...O(n)

(bottom up) and determine the interval Int(v) it represents

3. Compute the canonical subsets for the nodes (lists of their segments):

V = root(T)

for all segments S_i = [x : x'] \in S

InsertSegmentTree(V, [x : x'])
```

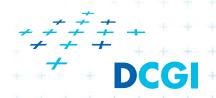

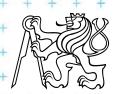

### Segment tree construction – interval insertion

```
InsertSegmentTree( v, [x : x'] )
Input:
          The root of (a subtree of) a segment tree and an interval.
Output: The interval will be stored in the subtree.
    if Int(v) \subseteq [x : x']
                                               // Int(v) contains s_i = [x : x']
       store [ x : x' ] at v
    else if Int( lc(v) ) \cap [ x : x' ] \neq \emptyset
             InsertSegmentTree( Ic(v), [x : x'] )
          if Int(rc(v)) \cap [x : x'] \neq \emptyset
             InsertSegmentTree(rc(v), [x : x'])
6.
One interval is stored at most twice in one level =>
Single interval insert O( log n)
Construction total O(n \log n)
```

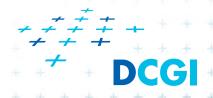

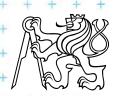

# Segment tree complexity

A segment tree for set S of n intervals in the plane,

- Build  $O(n \log n)$
- Storage O(n log n)
- Query  $O(k + \log n)$ 
  - Report all intervals that contain a query point
  - k is number of reported intervals

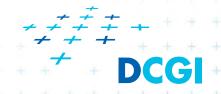

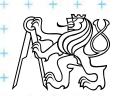

### Segment tree versus Interval tree

#### Segment tree

- $O(n \log n)$  storage  $\times O(n)$  of Interval tree
- But returns exactly the intersected segments s<sub>i</sub>, interval
   tree must search the lists ML and/or MR

#### Good for

- 1. extensions (allows different structuring of intervals)
- 2. stabbing counting queries
  - store number of intersected intervals in nodes
  - O(n) storage and O(log n) query time = optimal
- higher dimensions multilevel segment trees
   (Interval and priority search trees do not exist in ^dims)

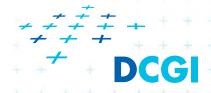

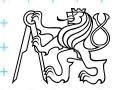

#### Talk overview

- Windowing intro
- Windowing of axis parallel line segments in 2D (interval tree - IT)
  - Opakování) Line stabbing (interval tree with sorted lists)
  - A) Line segment stabbing (IT with range trees)
  - B) Line segment stabbing (IT with priority search trees)
- Windowing of line segments in general position
  - segment tree
  - windowing of segments in general position

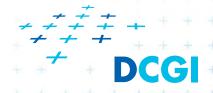

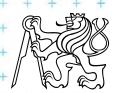

### Windowing of arbitrary oriented line segments

- Let S be a set of arbitrarily oriented line segments in the plane.
- Report the segments intersecting a vertical query segment  $q := q_x \times [q_y : q'_y]$
- Segment tree T on x intervals of segments in S
  - node v of T corresponds to vertical slab  $Int(v) \times (-\infty : \infty)$
  - segments span the slab of the node, but not of its parent
  - segments do not intersectsegments in the slab (node)
    - can be vertically ordered BST

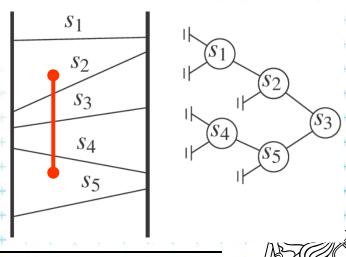

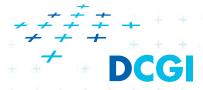

### Segments between vertical segment endpoints

- Segments (in the slab) do not mutually intersect
  - => segments can be vertically ordered and stored in BST
  - Each node v of the x segment tree has an associated y BST
  - BST T(v) of node v stores the canonical subset S(v) according to the vertical order
  - Intersected segments can be found by searching T(v) in  $O(k_v + \log n)$ ,  $k_v$  is the number of intersected segments

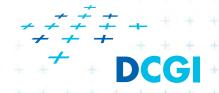

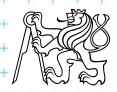

### Segments between vertical segment endpoints

- Segment s is intersected by vert.query segment q iff
  - The lower endpoint (B) of q is below s and
  - The upper endpoint (A) of q is above s

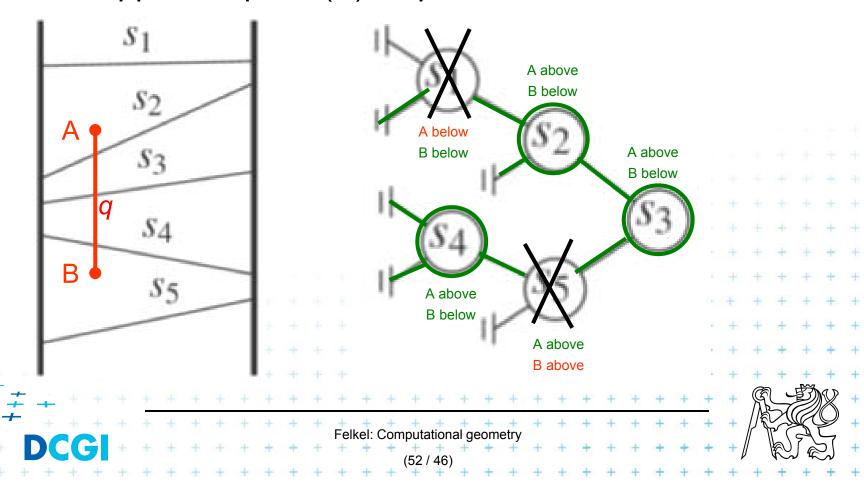

# Windowing complexity

Structure associated to node (BST) uses storage linear in the size of S(v)

- Build  $O(n \log n)$
- Storage O(n log n)
- Query  $O(k + \log^2 n)$ 
  - Report all segments that contain a query point
  - k is number of reported segments

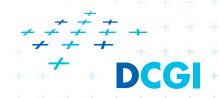

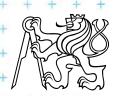

#### References

- [Berg] Mark de Berg, Otfried Cheong, Marc van Kreveld, Mark Overmars: Computational Geometry: Algorithms and Applications, Springer-Verlag, 3rd rev. ed. 2008. 386 pages, 370 fig. ISBN: 978-3-540-77973-5, Chapters 3 and 9, <a href="http://www.cs.uu.nl/geobook/">http://www.cs.uu.nl/geobook/</a>
- [Mount] David Mount, CMSC 754: Computational Geometry, Lecture Notes for Spring 2007, University of Maryland, Lectures 7,22, 13,14, and 30. http://www.cs.umd.edu/class/spring2007/cmsc754/lectures.shtml
- [Rourke] Joseph O'Rourke: .: Computational Geometry in C, Cambridge University Press, 1993, ISBN 0-521- 44592-2 <a href="http://maven.smith.edu/~orourke/books/compgeom.html">http://maven.smith.edu/~orourke/books/compgeom.html</a>
- [Vigneron] Segment trees and interval trees, presentation, INRA, France, <a href="http://w3.jouy.inra.fr/unites/miaj/public/vigneron/cs4235/slides.html">http://w3.jouy.inra.fr/unites/miaj/public/vigneron/cs4235/slides.html</a>
- [Schirra] Stefan Schirra. Geometrische Datenstrukturen. Sommersemester 2009 <a href="http://www.isg.cs.uni-magdeburg.de/ag/lehre/SS2009/GDS/slides/S10.pdf">http://www.isg.cs.uni-magdeburg.de/ag/lehre/SS2009/GDS/slides/S10.pdf</a>

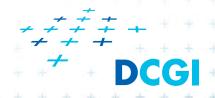

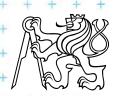

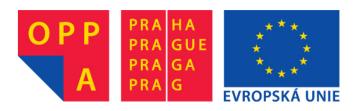

### OI-OPPA. European Social Fund Prague & EU: We invest in your future.